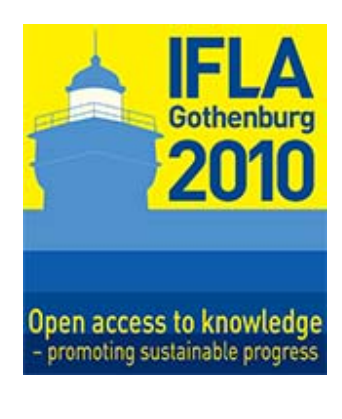

**Cómo emplear herramientas de redes sociales para promocionar colecciones de genealogía e historia local y para instruir a investigadores en cuanto a su uso"** 

### **Drew Smith**

Maestría en Ciencias Bibliotecarias Bibliotecario(a) auxiliar Servicios Académicos Biblioteca de University of South Florida Tampa, FL, USA

**Meeting: 73**. **Genealogy and Local History** 

**WORLD LIBRARY AND INFORMATION CONGRESS: 76TH IFLA GENERAL CONFERENCE AND ASSEMBLY**  10-15 August 2010, Gothenburg, Sweden http://www.ifla.org/en/ifla76

#### **Resumen:**

*Las bibliotecas que cuentan con colecciones de genealogía y de historia local dedican mucho tiempo y esfuerzo a la recopilación, la preservación, la catalogación, la indexación, la digitalización y a la accesibilidad del material que poseen. No obstante, dichas actividades podrían desperdiciarse si los posibles investigadores no están al tanto de la existencia de tal material o si carecen del conocimiento y de las aptitudes que les permitan explorarlo. Muchas bibliotecas han utilizado por mucho tiempo los métodos tradicionales para promocionar sus colecciones, tales como boletines impresos, y para instruir a sus usuarios, tales como volantes impresos o talleres impartidos en persona. Dichos métodos tienen un costo cada vez mayor, absorben tiempo y llegan a una audiencia limitada.* 

*Este documento describe una amplia variedad de herramientas de redes sociales que ya utilizan las bibliotecas de genealogía y de historia local para dar a conocer sus colecciones, servicios y actividades; para brindar nuevas formas de acceso a material y servicios; para instruir a sus usuarios en cuanto a los métodos de investigación generales o al uso de material específico; y para colaborar con investigadores, otras bibliotecas y otras organizaciones. El documento define cada herramienta, ofrece un ejemplo, señala una o más bibliotecas de genealogía o historia local que ya estén utilizándola y menciona sus posibles ventajas y desventajas.* 

*Los blogs sirven para informar al público de manera fácil y oportuna en cuanto a los eventos especiales de la biblioteca y a la adición de nuevos artículos o bases de datos a*  *la colección, y al mismo tiempo ofrecen un mecanismo de evaluación de parte de los usuarios. Los wikis, tal como el Wiki de investigación genealógica de FamilySearch, permiten que las bibliotecas saquen partido del conocimiento especializado de investigación de sus usuarios para ayudar a los demás. Las bibliotecas están empleando los sitios donde se comparten fotografías y videos, tales como Flickr y YouTube, para exhibir sus archivos de fotos históricas a una amplia audiencia y para publicar lecciones en video. Los sitios de distribución de marcadores, tal como Delicious, permiten que las bibliotecas creen con facilidad un conjunto de vínculos útiles para conectar a los recursos en internet y para que vean lo que los usuarios de los sitios web ya estén utilizando. Los sitios donde se comparten libros, tales como LibraryThing, están ofreciendo un nuevo modo para que los bibliotecarios a cargo de crear colecciones detecten con rapidez las posibles adiciones a las colecciones de genealogía mediante el análisis del material que ya exista en las bibliotecas de genealogía personales.* 

*Facebook y Genealogy Wise son ejemplos de sitios de redes sociales que las bibliotecas de genealogía pueden emplear para crear clubes de seguidores virtuales. Google Wave es una herramienta que combina varios tipos de funciones de redes virtuales que las bibliotecas pueden utilizar para administrar proyectos y eventos. Las herramientas de podcast permiten que las bibliotecas creen programas de audio ocasionales o regulares de forma económica, los cuales proporcionan una voz humana a la biblioteca para que los usuarios escuchen mientras viajan, hacen ejercicio o realizan sus quehaceres domésticos. Las bibliotecas de genealogía e historia local pueden emplear las herramientas de presentación en pantalla, tal como Jing, para generar con rapidez y facilidad lecciones breves en internet que destaquen una colección en particular y expliquen su uso.*

# **Introducción**

Durante la última década, las bibliotecas y los archivos que cuentan con colecciones de genealogía y de historia local han recurrido cada vez más a la digitalización como método para: preservar material especial y frágil, minimizar la necesidad de que los investigadores toquen el material original (lo cual lo expondría al daño o la pérdida) y facilitar el acceso al material a los investigadores que no puedan viajar hasta el depositario o que necesiten acceso fuera del horario del establecimiento. La tecnología disponible tanto para las bibliotecas como para sus usuarios ha hecho posible que se contemplen nuevas maneras de: ofrecer acceso, informar a los usuarios en cuanto a recursos y servicios, instruirlos respecto al uso de técnicas de investigación y brindar nuevos modos para que las bibliotecas y los usuarios interactúen y, al hacerlo, aumentar el valor del contenido de la biblioteca.

Mientras tanto, los medios tradicionales que emplean las bibliotecas para promocionar sus colecciones y servicios, tales como señalización, carteles, volantes impresos y boletines, cada vez requieren más dinero y tiempo para su producción y distribución; suelen precisar mucho tiempo de anticipación para el diseño, la producción y la distribución. Además el consumo de papel y los desperdicios

generados podrían ser percibidos negativamente por los usuarios debido a su impacto en el medio ambiente. A medida que los usuarios se inclinan hacia el uso de recursos en línea para la información y la comunicación, las bibliotecas deben explorar estos novedosos medios a fin de cerciorarse de llegar a sus usuarios.

Otro factor que debe motivar a las bibliotecas a centrar su atención en el universo en línea es que la disponibilidad de sus propios medios digitales en internet significa que el investigador típico podría ser alguien que nunca pondrá un pie en el establecimiento físico, sino que busca y utiliza los documentos, las imágenes, los archivos de audio y los vídeos digitales desde cualquier parte del mundo. Tal investigador a distancia no tendrá acceso a los volantes impresos que se encuentran en la biblioteca, ni asistirá a cuerpo presente a los talleres de la biblioteca o las sociedades genealógicas, ni acudirá a la recepción para hacer preguntas. Más bien, dependerá de los sitios web, los volantes en línea, las lecciones audiovisuales y los servicios de consulta por teléfono, correo electrónico y chat.

Por último, las bibliotecas deben recordar que ya no podrán depender únicamente de los libros físicos de firma, el conteo con puertas automatizadas, el conteo de fichas de préstamo o los cuadernos de notas como método para llevar un control del uso de los recursos y servicios de la biblioteca. Particularmente en épocas de bajo presupuesto, las bibliotecas deben dar evidencias de la necesidad y el uso que se les da para justificar su existencia, lo cual significa que deberían estar contemplando la idea de utilizar métodos automatizados para contar la cantidad de usuarios que accede a sus recursos y servicios en línea.

## **¿Web 2.0 o redes sociales?**

Antes de ver los detalles de las nuevas tecnologías que se han puesto a la disposición de las bibliotecas, podría ser de utilidad dar un paso atrás y examinar el panorama completo de lo que distingue a dichas tecnologías de las tecnologías de Internet de la década de los 80 o de las tecnologías de web básicas de la década de los 90. El término que abarca todas esas tecnologías "Web 2.0", adquirió popularidad en 2004 a partir de una conferencia de O'Reilly Media, pero fue ridiculizado en 2006 por Tim Berners-Lee, el inventor de la web, como nada más que una "frase de jerga". Berners-Lee argumentó que la web siempre se había diseñado con las funciones de Web 2.0 en mente. A pesar de las protestas de Berners-Lee, aparentemente muchas personas percibían la web principalmente como una infraestructura física que conectaba a las personas con el contenido alojado en diversos sistemas informáticos, mientras que Web 2.0 agregó el concepto en el cual los usuarios colocan sus propios datos en la web, interactúan con los datos de otros usuarios y utilizan sus exploradores a modo de herramienta de software principal para satisfacer sus necesidades informáticas.

Otro término que podría describir mejor el concepto del nuevo enfoque de la web es el de "redes sociales". Desde el año 1998, dicho término se utilizaba para describir la forma en que los sitios web se empleaban para permitir que las personas interactuaran con otras que tenían los mismos intereses. En realidad, los sistemas de teleconferencia basados en mensajes en línea de finales de los 70 e inicios de los 80 (como los sistemas de panel de anuncios), al igual que los sistemas comerciales de mayor amplitud de finales de los 80 e inicios de los 90 (como CompuServe y America Online) habían proporcionado por mucho tiempo formas básicas de redes sociales, incluso la capacidad para crear perfiles personales que otras personas podían consultar. No obstante, esos primeros sistemas a menudo implicaban la descarga e instalación de software especializado y podían requerir el ocupar una línea telefónica de forma exclusiva y el pago de tarifas mensuales por servicios específicos en línea.

## **¿Qué facilitan las redes sociales y de qué forma pueden aprovecharlas las bibliotecas?**

A fin de tener una perspectiva moderna y completa de las redes sociales, primero identificaremos cuatro características habilitadoras principales: la conexión en redes móviles y de alta velocidad, el explorador, el usuario y la naturaleza dinámica del contenido. Entonces podemos describir cuatro modos principales en los cuales las bibliotecas y los archivos pueden utilizar dichas herramientas para satisfacer sus necesidades.

La web de la década de los 90 era utilizada principalmente por usuarios de computadoras de escritorio conectadas a redes mediante cable y situadas en el trabajo, en casa o en una institución académica. En particular, las redes domésticas requerían conexiones telefónicas de menor velocidad, lo cual dificultaba el uso de material que no fuera documentos de texto o gráficos de baja calidad. En la actualidad, una gran variedad de dispositivos tienen acceso a la web, desde potentes computadoras de escritorio de pantalla amplia, computadoras portátiles, computadoras de mano, teléfonos inteligentes y hasta unidades de GPS en automóviles. Las computadoras domésticas se conectan cada vez más mediante cables de alta velocidad o conexiones de fibra óptica, los edificios de todo tipo ofrecen conexiones Wi-Fi y las redes telefónicas comerciales proporcionan conexiones de alta velocidad de la próxima generación a nivel nacional. El contar con movilidad y con alta velocidad significa que los usuarios utilizan la web en momentos y en lugares donde antes no resultaba práctico y tienen acceso a una cantidad creciente de contenido con muchos datos, como el audio y el video de alta calidad. Cabe señalar que ellos no solamente descargan el contenido, sino que también lo cargan y lo comparten con otros usuarios.

Aunque por lo general los dispositivos conectados a la web se venden con los exploradores instalados, los usuarios de la web normalmente necesitaban descargar otro software especializado para realizar tareas especializadas. En años recientes, los servicios en línea han aprovechado la creciente potencia de los exploradores a fin de ofrecer a los usuarios la capacidad para crear y editar documentos, editar imágenes y comunicarse con otros usuarios. Debido a que no tienen que buscar, comprar, descargar, instalar y dar mantenimiento a software especializado, los usuarios prefieren usar servicios en línea sencillos. Además, a muchos usuarios les gusta la idea de que sus datos ya no tengan que almacenarse solamente en sus dispositivos personales (sujetos a que se pierdan), sino que también puedan estar en internet y que se pueda hacer una copia de seguridad automática. Si el usuario tiene varios dispositivos, también es posible que sus datos personales estén disponibles automáticamente en todos ellos.

Las redes sociales ante todo tienen que ver con el usuario y con sus interacciones con otros usuarios. Si bien en la web inicial los principales proveedores de información eran instituciones grandes (empresas, universidades, bibliotecas, etc.), en la web moderna la tendencia es que el usuario proporcione contenido y agregue etiquetas a la información existente. Todo esto también implica que el enfoque de la interacción no solamente sucede entre la institución que aloja los datos y el usuario, sino que también se da entre los usuarios mismos.

Por último, la cuarta característica habilitadora de la nueva web es que es altamente dinámica. Las páginas web fijas, obsoletas y en el abandono se reemplazan con sitios de noticias e información actual que se pueden agregar y corregir al instante. Las herramientas como los lectores de fuentes permiten que los usuarios sigan la pista a la información más reciente proveniente de cientos de sitios web acordes con sus intereses personales.

Partiendo de estas funciones habilitadoras, ¿con qué funciones pueden las bibliotecas de genealogía y de historia local utilizar las herramientas de redes sociales? En primer lugar, la índole dinámica de las redes sociales facilitan la diseminación de noticias en cuanto a: los eventos de la biblioteca, la renovación o la modificación de recursos y servicios, y la necesidad del apoyo de los usuarios. Si las bibliotecas tienen la amenaza de recortes en su presupuesto, las herramientas de redes sociales pueden movilizar rápidamente a grupos de personas a fin de que se comuniquen con sus representantes y expresen su apoyo a los servicios de la biblioteca.

En segunda instancia, la capacidad para digitalizar, mostrar e indexar documentos e imágenes permite que las bibliotecas ofrezcan acceso optimizado a sus colecciones. Además, debido a que los usuarios pueden recibir autorización para etiquetar elementos de las colecciones en línea, otros usuarios pueden encontrar con mayor rapidez la información que necesitan. Los proyectos de historia oral digitalizada se ponen a disposición de una audiencia más amplia. El material de consulta en línea se puede trasladar a nuevas partes de la web, para ir directamente a los lugares donde los usuarios pasan más tiempo.

Tercero, las herramientas de redes sociales se pueden convertir en el componente primordial de instrucción de los usuarios ya que puede llegar hasta aquellos que quizá nunca pongan un pie en la biblioteca. Ya sea que se trate de consejos publicados en el blog de una biblioteca, de procedimientos de investigación descritos en un wiki o de lecciones audiovisuales que demuestren la búsqueda en la base de datos en línea de la biblioteca, las redes sociales no solamente facilitan la enseñanza en línea, sino que motivan a los usuarios a enseñarse mutuamente las mejores técnicas de investigación, lo cual aumenta el trabajo hecho por el personal de la biblioteca.

Por último, las herramientas de redes sociales facilitan la comunicación entre grupos de personas. Ello significa que el personal mismo de la biblioteca puede utilizar dichas herramientas para documentar los procedimientos estándar del trabajo y para mantenerse al día de los nuevos recursos. Las redes sociales pueden establecer puentes entre una biblioteca y otras instituciones (como por ejemplo, otras bibliotecas, archivos, museos y dependencias gubernamentales). En el caso de las bibliotecas de genealogía o historia local, las redes sociales pueden facilitar proyectos conjuntos entre la biblioteca y las sociedades de genealogía o historia local.

#### **Blogs y wikis**

Los blogs y los wikis representan dos tipos de sitios web de redes sociales que se configuran con facilidad y que pueden fomentar la participación de los usuarios. El blog es un sitio web diseñado en torno al flujo continuo de información nueva. Como regla general, el blog consiste en una página de inicio que muestra la información más reciente en la parte superior, mientras que la información anterior se coloca debajo y con el tiempo se archiva en otras páginas. El blog podría vincularse a páginas estáticas, a otros blogs o a otros sitios web de utilidad. Cada entrada del blog permite que los usuarios compartan comentarios que se pueden supervisar para asegurarse de que sean apropiados y evitar contenido no deseado. Tales comentarios podrían agregarse a la información proporcionada en la entrada del blog o corregir la misma; o bien, utilizarse para hacer preguntas en cuanto al contenido de la entrada (que podrían contestarse en otro comentario publicado por el personal de la biblioteca). Uno de los usos habituales del blog de biblioteca es la publicidad de eventos, el anuncio de nuevos recursos y servicios, la notificación a los usuarios en cuanto a cambios en el horario de la biblioteca y el suministro de contenido educativo, tales como consejos y técnicas de investigación.

La configuración del blog es muy fácil y solamente consiste en: crear una cuenta gratuita en un servicio de blog (tal como Blogger de Google o WordPress.com), decidir el título y la dirección de URL del blog, elegir entre las plantillas de diseño disponibles y publicar los primeros mensajes.

Un ejemplo de una biblioteca de genealogía que cuenta con un blog es el centro de genealogía de la biblioteca pública del condado de Allen en Fort Wayne, Indiana, Estados Unidos. Dicho blog, situado en genealogycenter.wordpress.com, demuestra muchos de los usos típicos que hacen las bibliotecas de genealogía, tales como el anuncio de eventos próximos, el realce de sitios web de genealogía útiles y el fomento del uso de bases de datos particulares de la biblioteca.

Debido que el exponer un mensaje en un blog es tan rápido y fácil como enviar un mensaje de correo electrónico, el mantener el blog actualizado es muy sencillo. El permitir que los usuarios agreguen comentarios podría requerir que el personal dedique un poco más de tiempo a moderarlos; sin embargo, el único inconveniente de los blogs es que si no se actualizan de forma regular, se afecta la imagen de la biblioteca y se da la impresión de que no sucede nada interesante en ella.

Aunque el blog es ideal para mantener a los usuarios al corriente de las novedades, el wiki tiene un enfoque distinto. El wiki normalmente consiste en un conjunto de páginas vinculadas y cada una de ellas contiene un tema diferente. La mayoría de los usuarios de la web ya estarán familiarizados con el concepto de wiki, ya que han utilizado Wikipedia. En las bibliotecas de genealogía, se puede configurar un wiki de manera que solamente el personal pueda agregar contenido o modificarlo o bien, de modo que se permita que los usuarios aporten contenido y cambien el mismo. A la larga, el wiki de una biblioteca de genealogía podría evolucionar para convertirse en una herramienta de consulta dinámica que describa colecciones y técnicas de investigación.

La configuración de un wiki usualmente implica la creación de una cuenta gratuita o relativamente económica en un servicio de hospedaje de wiki. Por ejemplo, PBworks ofrece una edición básica gratuita que permite que hasta 100 cuentas modifiquen el wiki (lo cual tienen sentido si la idea es que solamente los bibliotecarios y otro personal de la biblioteca lo editen) o una edición pública por \$499.00 (dólares estadounidenses) al año que brinda una cantidad ilimitada de cuentas a los usuarios de la biblioteca.

El mejor ejemplo que existe de wiki asociado con una biblioteca de genealogía es el Wiki de investigación genealógica de FamilySearch del Departamento de Historia Familiar de La Iglesia de Jesucristo de los Santos de los Últimos Días (SUD). Disponible en wiki.familysearch.org, dicho wiki ya consta de más de 36.000 artículos, incluso páginas individuales de países y sus subdivisiones políticas, de grupos étnicos, de tipos de registros y de pasos de procesos de investigación.

Las bibliotecas de genealogía e historia familiar podrían establecer su propio wiki a fin de ofrecer material de consulta detallado para el área geográfica respectiva y para su propia colección. Ello podría incluir páginas individuales de: ciudades específicas, otras características geográficas, edificios históricos, familias distinguidas y eventos históricos locales. La configuración del wiki inicial podría implicar que el personal dedique gran cantidad de tiempo, aunque el copiar y pegar un contenido proveniente de obras de consulta de dominio público podría proporcionar un punto de partida. Además, si se consigue la ayuda de voluntarios de alguna sociedad genealógica local o de usuarios

regulares, el wiki podría crecer con rapidez. El personal tendría que dedicar tiempo al mantenimiento de la integridad del wiki a fin de evitar el abuso pero, repetimos, se podrían conseguir voluntarios que asistan en dichas labores.

### **Compartir fotografías, videos, marcadores y libros**

Aun cuando en los blogs y los wiki se comparte información respecto a temas particulares, los mismos no se centran en ningún tipo de formato de información particular. Sin embargo, algunas herramientas de redes sociales se han diseñado de modo que se enfocan en formatos específicos, tales como fotografías y videos. Algunos ejemplos de sitios de gran magnitud donde se comparten fotografías son Flickr, Photobucket y Snapfish. Dichos sitios permiten que los usuarios carguen imágenes, y si lo desean, ponerlas a disposición de otras personas. El sitio brinda la capacidad para buscar imágenes en función del nombre de archivo o de otras "etiquetas" que haya agregado la persona que las cargó originalmente u otros usuarios. Los sitios podrían proporcionar una gran variedad de opciones de hospedaje gratuitas y con tarifa, incluso podrían imponer limitaciones en el tamaño de los archivos o en la cantidad total de fotografías que se pueden cargar en un mes dado o hasta límites en la cantidad total de almacenamiento que esté disponible. Por ejemplo, con la opción gratis de Flickr el usuario solamente puede cargar 100 MB de fotografías por mes y cada archivo tiene un límite de 10 MB, mientras que la opción Pro con un costo de USD \$24,95 por año permite cargas ilimitadas con un límite de 20 MB por cada archivo.

Las bibliotecas de genealogía podrían considerar un servicio como Flickr para cargar y promocionar su colección de fotografías históricas o de eventos de la biblioteca. Por ejemplo la biblioteca pública Mid-Continent de Independence, Misuri, Estados Unidos, que es conocida por su colección genealógica, empleó Flickr para documentar la inauguración de su centro de genealogía Midwest. La biblioteca Mitchell Memorial de Mississippi State University, Estados Unidos, cargó en Flickr fotografías de su décima feria genealógica regional anual que tuvo lugar el verano de 2008.

Debido a que las bibliotecas podrían utilizar fotografías históricas digitalizadas de sus colecciones o tomar nuevas fotografías durante eventos, el uso de servicios donde se comparten fotografías podría requerir que el personal le dedique un poco de tiempo. Si aún no se han digitalizado las fotografías históricas podría necesitarse que el personal dedique aún más tiempo. Además, las bibliotecas tendrán que tomar en cuenta los aspectos de derechos de propiedad intelectual con respecto a las fotografías. El personal puede etiquetar las fotografías durante o después de cargarlas, o bien se podría pedir a voluntarios o usuarios que las etiqueten, según sea necesario.

En lo que se refiere a videos, uno podría pensar que los servicios en línea como YouTube sirven principalmente para compartir videos de música o peculiares videos caseros; sin embargo, YouTube aloja una sorprendente cantidad de videos educativos, incluso lecciones en línea. Aún bibliotecas de menor magnitud, como la biblioteca Sheppard Memorial de Greenville, Carolina del Norte, Estados Unidos, ha producido reseñas

básicas en video de sus colecciones y las ha cargado a YouTube. Una lección de nueve minutos de Sheppard presenta al espectador la historia de la biblioteca, la disponibilidad de los servicios de suscripción en línea, una lista de fuentes clave de microfilmes, algunas fuentes de impresión históricas locales, recursos de instrucción básica e información de contacto de la biblioteca.

Obviamente, se requiere esfuerzo para producir y editar videos originales; no obstante, con cámaras de video cada vez más económicas y software de edición de video fácil de usar, se ha reducido la inversión de dinero y el tiempo requerido.

Las bibliotecas de genealogía e historia local podrían considerar la idea de compartir videos históricos relacionados con el área geográfica respectiva. Por ejemplo, el departamento de registros nacionales de Australia utiliza Vimeo, que es otro sitio donde se comparten videos, para publicar una pequeña cantidad de videos relacionados con la historia de Australia, en vimeo.com/nationalarchives.

Otro enfoque que ofrecen las redes sociales es el hecho de compartir marcadores o favoritos de explorador. A medida que las bibliotecas de genealogía e historia local descubran los diversos recursos de utilidad basados en la web, quizá deseen identificar y organizar los mismos para crear un conjunto de recursos disponibles para recomendar a sus usuarios. Delicious, por ejemplo, es un sitio que permite que los usuarios carguen marcadores y los compartan con otras personas. Las bibliotecas de genealogía podrían crear una cuenta gratuita en Delicious, publicar su lista y ponerla a disposición en las computadoras y en el sitio web de la biblioteca. A medida que el personal agregue nuevos sitios (y suprima los obsoletos), el listado de sitios recomendados estaría disponible al instante para los que deseen utilizar la lista de la biblioteca. Como ejemplo, la sala de Carolina del Norte de la biblioteca pública del condado de Forsyth, Carolina del Norte, Estados Unidos, utiliza Delicious para proporcionar su propia lista de sitios recomendados en: delicious.com/northcarolinaroom/

LibraryThing es un ejemplo de sitio de redes sociales que centra su atención en los libros. Aunque su principal uso está destinado a colecciones de bibliotecas personales, LibraryThing puede dar cabida a bibliotecas de organizaciones con hasta 5.000 volúmenes o hasta 10.000 con permiso especial. Por consiguiente, las colecciones pequeñas de bibliotecas de genealogía podrían administrarse mediante LibraryThing. LibraryThing permite el ingreso de datos de catalogación básicos (si el libro posee el número ISBN, éste se puede utilizar para identificar rápidamente todos los datos relevantes, los cuales se agregan de inmediato al catálogo), al igual que la visualización y la impresión de listados de libros. Los libros se pueden etiquetar por tema.

Los bibliotecarios de genealogía e historia local podrían descubrir que LibraryThing resulta útil para fines de creación de colecciones, ya que permite que el bibliotecario busque material relevante que miles de usuarios posean en sus colecciones personales. Todo esto ayuda en gran manera al elaborar nuevas colecciones genealógicas o al agregar una región geográfica o un grupo étnico a las colecciones.

### **Facebook, Genealogy Wise y Twitter**

Facebook y Genealogy Wise son ejemplos de los sitios de redes sociales que pueden utilizar las bibliotecas de genealogía para crear clubes de seguidores virtuales. Debido a que Facebook tienen un alcance que va más allá de la genealogía, podría ser el mejor lugar para llegar a personas que estén interesadas en investigar su historia familiar pero que aún no hayan dedicado tiempo a la investigación genealógica para descubrir sitios específicos relacionados con la genealogía.

Las bibliotecas de genealogía e historia familiar, al igual que cualquier otra organización, pueden crear páginas de seguidores en Facebook. Dichas páginas pueden proporcionar información básica en cuanto a la biblioteca, tal como ubicación, horario, dirección del sitio web regular y direcciones de correo electrónico. Otra sección de la página de seguidores de Facebook consiste en un lugar donde se cargan álbumes de fotografías. Al igual que con Flickr, las fotografías podrían ser históricas provenientes de la colección propia de la biblioteca o actuales con respecto a eventos de la biblioteca. Los usuarios de Facebook tendrán la opción de agregar comentarios a las fotografías y de identificar los nombres de las personas que aparezcan en ellas.

La sección "Muro" de una página de seguidores se puede utilizar como blog para exponer novedades en cuanto a la biblioteca y sus eventos, o para proporcionar consejos e ideas respecto a la investigación genealógica. Repetimos, los usuarios de Facebook tendrán la oportunidad de hacer preguntas y compartir comentarios.

Si un usuario de Facebook se entera de la página de seguidores de Facebook de la biblioteca y decide hacerse "fan", los nuevos elementos expuestos en la página de seguidores de la biblioteca pasarán a formar parte de la fuente de noticias del usuario de Facebook. Es como si el usuario de Facebook estuviera recibiendo constantemente un periódico actualizado no solamente con lo que sus amigos estén haciendo sino también con lo que hagan sus instituciones favoritas.

Algunas bibliotecas de genealogía e historia local ya han creado sus páginas de seguidores de Facebook. Por ejemplo, el centro de genealogía de la biblioteca pública del contado de Allen, mencionado anteriormente, cuenta con cerca de 900 usuarios de Facebook en calidad de amigos. Otras dos instituciones con páginas de seguidores de Facebook son la División Milstein de historia, historia local y genealogía de Estados Unidos de la biblioteca pública de Nueva York, y el centro de genealogía judía Douglas E. Goldman de Beit Hatfutsot en Tel-Aviv-Jaffa, Israel. Al igual que en el centro de genealogía del condado de Allen, estas instituciones utilizan sus páginas de Facebook para promocionar sus talleres y destacar sus colecciones.

Facebook afirma que cuenta con más de 350 millones de usuarios. Si recordamos que Facebook en la actualidad recibe más visitas que cualquier otro sitio web del mundo aparte de Google (según el servicio Alexa), es obvio que el contar con presencia en Facebook podría ser una herramienta valiosa para que las bibliotecas de genealogía e historia familiar lleguen a una gran cantidad de usuarios.

Aunque Facebook tiene usuarios con todo tipo de intereses, Genealogy Wise es un sitio que brinda servicios específicamente a genealogistas y en la actualidad cuenta con cerca de 20.000 miembros. Solamente algunas bibliotecas han empezado a experimentar con la creación de sitios de grupo en Genealogy Wise, pero podría valer la pena que los bibliotecarios le sigan la pista a fin de interactuar con genealogistas en sus áreas de servicio.

Por último, Twitter ha tenido un explosivo crecimiento desde 2007 a modo de herramienta de comunicación de redes sociales que es utilizada tanto por personas como por organizaciones para distribuir y redistribuir mensajes breves, conocidos como "tweets", a cualquiera que esté interesado en seguir el paso. Aunque gran parte del contenido de Twitter podría denominarse trivial o meramente coloquial, un pequeño porcentaje de Twitter se utiliza para compartir información en cuanto a eventos de último minuto. En muchos casos, personas que participan en presentaciones hechas en conferencias han empleado Twitter para resumir los anuncios y las declaraciones dados durante dichas presentaciones para enviar noticias a una audiencia que se encuentra fuera de la sala de conferencia.

Las bibliotecas han utilizado Twitter para informar en cuanto a eventos próximos, para advertir a los usuarios en cuanto a cambios en el horario de servicio o para solicitar la participación en encuestas sobre el uso de la biblioteca. Debido a que Twitter se ha diseñado en torno a mensajes extremadamente breves, las personas lo utilizan a menudo en sus dispositivos móviles. Por ende, una biblioteca podría emplear Twitter durante un taller para recopilar preguntas o recibir comentarios.

### **Google Wave**

Google Wave, que fue lanzado por Google al público en general recientemente, es un servicio en línea gratuito que combina elementos de correo electrónico, paneles de mensajes, sitios wiki y charlas en línea. Permite la creación de "olas", que son como cadenas de mensajes, a las cuales se puede invitar a personas específicas para que participen, aunque las olas también se pueden hacer públicas a fin de que cualquiera pueda participar. Dentro de una ola dada, las personas pueden exponer mensajes, responder a mensajes expuestos por otras personas y hasta editar mensajes anteriores (tanto los propios como los de otros usuarios). Se puede reproducir el historial de la ola a fin de ver tanto la forma en que la ola fue evolucionando como los mensajes originales antes de que fueran editados. Se pueden agregar funciones adicionales a la ola, tales como un mapa de Google Maps o una herramienta de sondeo que resuma los comentarios de los participantes.

Debido a que Google Wave es una herramienta muy reciente, podría ser difícil determinar la forma en que las bibliotecas podrían sacar mejor provecho de ella; no obstante, el autor fue testigo del uso de la herramienta a fines del año pasado en la planificación y ejecución de un proyecto de rediseño del sitio web de la biblioteca de University of South Florida en Tampa. Esto sugiere que pequeños grupos, tales como el personal de la biblioteca, podrían utilizar Google Wave a modo de herramienta de administración de proyectos a fin de mantener a todos los interesados al corriente del avance del proyecto y permitir que expongan lo que han hecho en el proyecto en cualquier momento. La función de edición de grupo, que se asemeja a la de los wikis, permite que varias personas creen documentos breves. El personal de la biblioteca puede utilizar dicha función para diseñar el contenido de volantes o de páginas web de la biblioteca.

### **Enseñanza mediante podcasts y presentaciones en pantalla**

Ya se han mencionado los usos educativos de la tecnología de la web moderna, tales como el suministro de consejos útiles para la investigación en un blog o en un wiki, o la carga de lecciones en video a YouTube. Entre los dos extremos de producción de texto con imágenes y la producción de video yace la sencilla y poderosa área de producción de archivos de audio, con o sin imágenes y video en pantalla.

La producción de un archivo de audio para cargarlo en la web a fin de que otras personas lo escuchen a menudo se conoce como "podcasting", aunque en general el término se limita a la producción de una serie regular (o irregular) de programas de audio, tal como un programa de radio. Si se incluyen imágenes fijas, el podcast podría llamarse "mejorado", mientras que a la versión de video completa se le llama "podcast de video" o "vidcast".

Las ventajas de los podcasts que son sólo de audio ofrecen a los usuarios de la biblioteca, es que pueden escucharlos mientras hacen otras actividades, tales como al ir de un lugar a otro, hacer ejercicio o realizar quehaceres domésticos. No debe hacerse caso omiso del poder de la voz humana y aunque se puede hacer mucho con el texto y las imágenes para llegar a los usuarios, esos mismos usuarios responderán de manera positiva a las voces del personal de la biblioteca.

Los podcasts se pueden crear con software gratis, tal como Audacity (disponible tanto para Windows como para Macintosh) o GarageBand para Macintosh. El hardware puede ser sencillo o complejo, lo cual depende totalmente de la calidad que se desee en la grabación. Aunque existe una curva de aprendizaje al familiarizarse con la creación, edición y publicación de podcasts, el software más reciente permite que el proceso sea relativamente sencillo. Las bibliotecas de mayor magnitud podrían alojar el producto final en sus propios sitios web, mientras que las de menor tamaño podrían emplear servicios de hospedaje de podcast de bajo costo.

Un ejemplo de una biblioteca que utiliza podcasting para suministrar noticias es la biblioteca estatal de Carolina del Sur. Desde fines de 2008, dicha biblioteca ha estado produciendo un podcast cada dos semanas denominado "The Lion's Roar" [El rugido del león]. Al igual que con los blog o sitios wiki, los oyentes de "El rugido del león" se pueden suscribir al podcast a fin de recibir notificación automática cada vez que se publique un nuevo episodio. Cualquier biblioteca de genealogía o historia familiar puede

utilizar el mismo concepto para producir un podcast regular que instruya a los usuarios en cuanto al uso de una colección o de la metodología de investigación.

En lo que respecta a la instrucción, podría ser suficiente con el uso de texto, imágenes fijas y audio. Afortunadamente, hace poco se han puesto a disposición varias herramientas gratuitas de presentación en pantalla, las cuales ofrecen un modo para hacer presentaciones al estilo de PowerPoint o capturas de pantalla en vivo con narración en audio. Las nuevas herramientas incluyen Jing, que se puede descargar de forma gratuita en jingproject.com, y QuickTime Player que está integrado en la versión Snow Leopard del sistema operativo Macintosh.

Jing crea un archivo de formato de video Flash (.swf), mientras que QuickTime Player crea un archivo de formato QuickTime (.mov). En función de otros programas de software que estén disponibles, ambos formatos se pueden editar como sea necesario o transformar en otros formatos. No obstante, si la lección original se mantiene breve (por ejemplo, de menos de cinco minutos), quizá no sea necesario realizar ninguna edición (los errores se pueden corregir simplemente mediante la regrabación de la lección).

Aunque lo primero que pudiera venir a la mente con el uso de la tecnología de presentación en pantalla es utilizarla para grabar una breve lección que se coloque en el sitio web de una biblioteca o en un sitio de investigación genealógica, un uso más creativo para este tipo de herramienta podría ser la consulta mejorada. Existen muchas situaciones en las cuales a un usuario que esté distante (quien podría comunicarse con la biblioteca por teléfono o correo electrónico) se le dificulte navegar en el sitio web de la biblioteca y no logre comprender la explicación al respecto que se dé en formato de sólo texto o sólo audio. Las herramientas de presentación en pantalla, tales como Jing o QuickTime Player, se pueden utilizar para crear una explicación al instante que demuestre la solución para el problema que el usuario esté experimentando, y el resultado se puede enviar por correo electrónico al usuario en forma de archivo adjunto (o cargarse en el sitio web de la biblioteca y enviar un vínculo al usuario por correo electrónico). Debido a que se podrían hacer las mismas preguntas de consulta de forma repetida, los bibliotecarios podrían descubrir que pueden crear una colección de las respuestas en video a la cual pueda recurrir el personal, según sea necesario.

### **Conclusión**

Las herramientas de redes sociales están proporcionando a los usuarios de las bibliotecas nuevos modos para comunicarse y colaborar; no obstante, los bibliotecarios de genealogía y de historia local tendrán que hacer uso de tales herramientas ellos mismos a fin de promocionar sus colecciones y servicios, y de instruir a sus usuarios respecto al uso de los recursos genealógicos. Afortunadamente, dichas herramientas son gratuitas o económicas, y se requerirá que el personal dedique solamente una cantidad pequeña de tiempo para dominarlas y utilizarlas. Las herramientas en las que se centre la biblioteca dependerá de las necesidades de la misma y de las características demográficas de sus usuarios.

### **Recursos y ejemplos**

Blogger – blogger.com Servicios de hospedaje de blogs WordPress.com – wordpress.com Blog de centro de genealogía – genealogycenter.wordpress.com

Servicio de hospedaje de wikis PBworks – pbworks.com Wiki de investigación genealógica de FamilySearch – wiki.familysearch.org

Flickr – flickr.com Photobucket – photobucket.com Snapfish – snapfish.com Mid-Continent Public Library MGC en Flickr – flickr.com/photos/mcpl\_mgc/ Mississippi State University en Flickr – flickr.com/photos/msstatelibraries/sets/72157605924890993/detail/

YouTube – youtube.com Sheppard Memorial Library (Greenville, Carolina del Norte) en YouTube – youtube.com/watch?v=Drp61e-nkrg National Archives of Australia en Vimeo - vimeo.com/nationalarchives

Delicious – delicious.com

Forsyth County (North Carolina) Public Library - delicious.com/northcarolinaroom/

LibraryThing – librarything.com

Facebook – facebook.com Genealogy Center en Facebook – facebook.com/pages/Fort-Wayne-IN/Genealogy-Center/189683797012 NYPL Milstein Division en Facebook – facebook.com/pages/New-York-NY/NYPL-Milstein-Division-of-US-History-Local-History-and-Genealogy/58374207002 Goldman Jewish Genealogy Center en Facebook – facebook.com/pages/Tel-Aviv-Yafo-Israel/The-Douglas-E-Goldman-Jewish-Genealogy-Center-at-Beth-Hatefutsoth/50738968849

Genealogy Wise – genealogywise.com Twitter – twitter.com

Google Wave – wave.google.com

Editor de audio digital Audacity – audacity.sourceforge.net Editor de audio digital GarageBand – parte del paquete de software iLife de Apple Podcast "The Lion's Roar" de South Carolina State Library – www.statelibrary.sc.gov/The-Lions-Roar-Podcast/

14

Presentación en pantalla en Jing – jingproject.com Presentación en pantalla en QuickTime – parte de Mac OS X Snow Leopard (10.6)